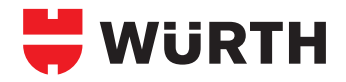

## Abisolierzange **Selbsteinstellendes Werkzeug zum Abschneiden und Abisolieren von Kabeln**

- **· Schnelles und einfaches Abisolieren von Kabeln.**  $\rightarrow$  Keine zeitraubende Voreinstellung nötig.
- l Abisolieren und Abschneiden des Kabels mit nur einem Werkzeug.
	- $\rightarrow$  Kein weiteres Werkzeug.
- l Einfaches und schnelles Wechseln des Abisoliermessers. > Ohne Werkzeug, dadurch enorme Zeitersparnis.
- **•** Ergonomischer Zwei-Komponenten-Handgriff.  $\rightarrow$  Benutzerfreundliche Betätigung.
- $\bullet$  Mit verstellbarem Anschlag.  $\rightarrow$  Kabel können auf exakte Länge abisoliert werden.

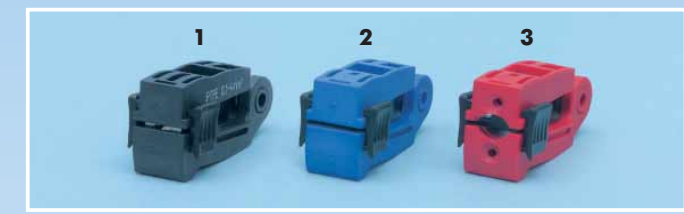

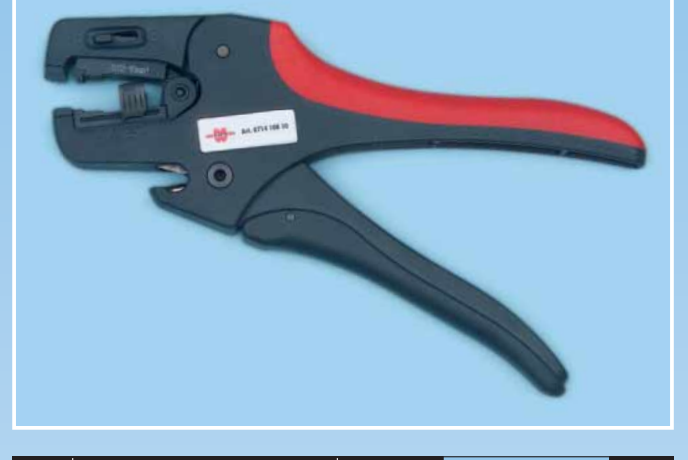

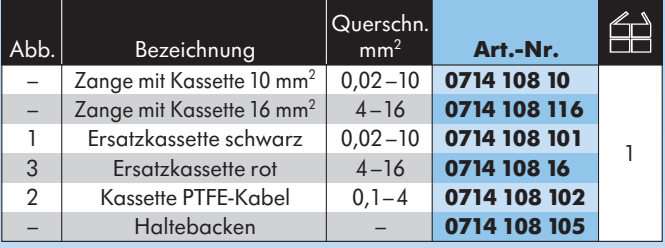

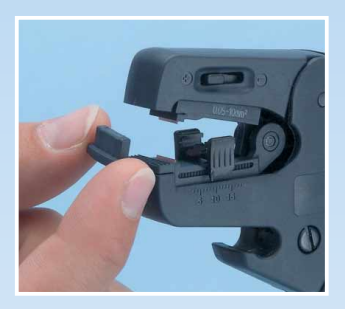

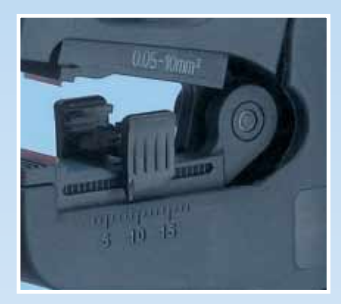

Austauschbare Haltebacken. Verstellbarer Längenanschlag.

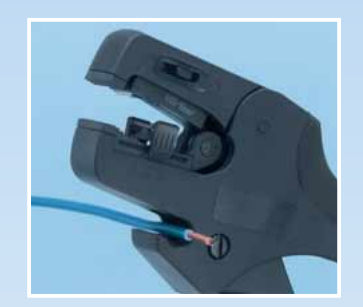

Schneiden bis 10 mm<sup>2</sup>.

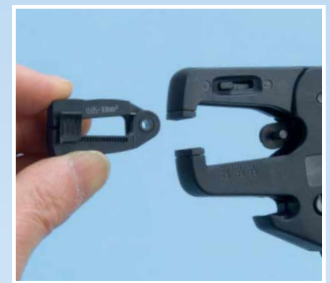

Leicht auswechselbare Abisolierkassette.